# **IRIS ISSUE IN AADHAR ENROLLMENT CLIENT**

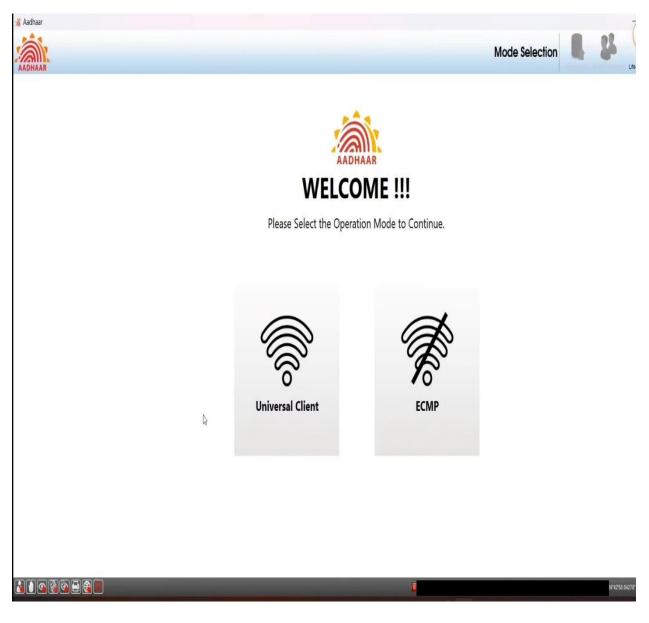

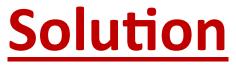

#### Firstly Restart all the services related to Aadhar Click on Start Menu and search Device Manager and search RYIO Sensor Device

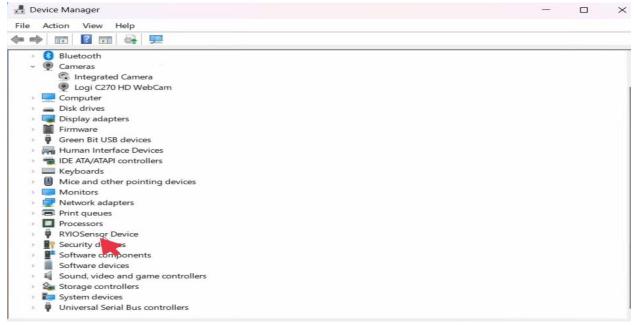

#### **Right click On RYIO Sensor Device**

| Device Manager                                                                                                    |  |  | $\times$ |
|----------------------------------------------------------------------------------------------------|--|--|----------|
| ile Action View Help                                                                                                    |  |  |          |
| • 🔿 📧 🖾 🖬 🚳 💻 💺 🗙 💿                                                                                                    |  |  |          |
| > 🚯 Bluetooth                                                                                                    |  |  | _        |
| 🗸 👰 Cameras                                                                                                    |  |  |          |
| 😨 Integrated Camera                                                                                                    |  |  |          |
| Logi C270 HD WebCam                                                                                                    |  |  |          |
| > 💻 Computer                                                                                                    |  |  |          |
| Disk drives                                                                                                    |  |  |          |
| > 🔙 Display adapters                                                                                                    |  |  |          |
| > 📔 Firmware                                                                                                    |  |  |          |
| 🤉 🏺 Green Bit USB devices                                                                                                    |  |  |          |
| Human Interface Devices                                                                                                    |  |  |          |
| IDE ATA/ATAPI controllers                                                                                                    |  |  |          |
| > 🔤 Keyboards                                                                                                    |  |  |          |
| Mice and other pointing devices                                                                                                    |  |  |          |
| > 🔲 Monitors                                                                                                    |  |  |          |
| Providence of the second second se |  |  |          |
| > 🚍 Print queues                                                                                                    |  |  |          |
| Processors                                                                                                    |  |  |          |
| <ul> <li></li></ul>                                                                                                    |  |  |          |
| RYIOSensor                                                                                                    |  |  |          |
| Security                                                                                                    |  |  |          |
| Software components                                                                                                    |  |  |          |
| Software devices                                                                                                    |  |  |          |
| Sound, video and game controllers                                                                                                    |  |  |          |
| > Storage controllers                                                                                                    |  |  |          |
| > 🚺 System devices                                                                                                    |  |  |          |
| Iniversal Serial Rus controllers                                                                                                    |  |  |          |

#### **Click on Update Driver**

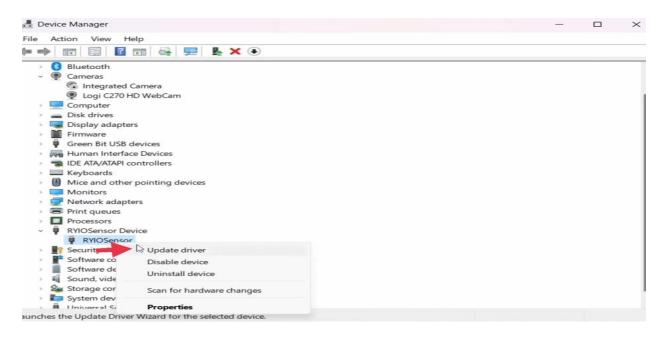

#### **Click on Browse my computer for drivers**

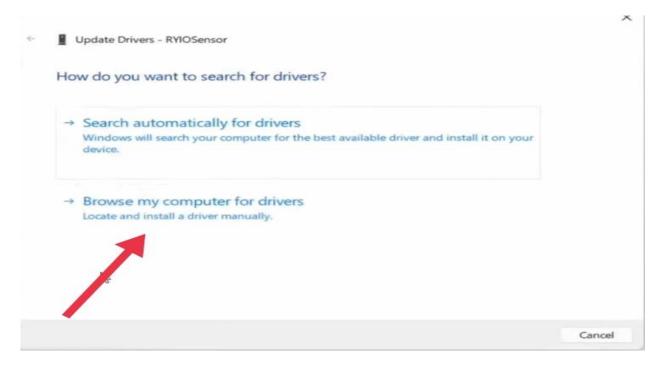

# Click on Let me Pick from a list of available drivers on my computer

| ← | Update Drivers - RYIOSensor                                                                                                    | ×    |
|---|----------------------------------------------------------------------------------------------------|------|
|   | Browse for drivers on your computer                                                                                                    |      |
|   | Search for drivers in this location:                                                                                                    |      |
|   | C\Users\kumar\Documents Browse                                                                                                    |      |
|   |                                                                                                    |      |
|   | → Let me pick from a list of available drivers on my computer<br>This list will show available drivers compatible with the device, and all drivers in the same<br>category as the device. |      |
|   | Next Car                                                                                                    | ncel |

# Select CMITECH Imager and click on Next

| select the device driver you want to install for                                                        | this hardware. |
|----------------------------------------------------------------------------------------------------|----------------|
| Select the manufacturer and model of your hardw<br>disk that contains the driver you want to install, d |                |
| Show compatible hardware<br>Model                                                                       |                |
| RYIOSensor <sup>5</sup>                                                                                 |                |
| This driver is digitally signed.                                                                        | Have Disk_     |

### Driver has been installed and click on close

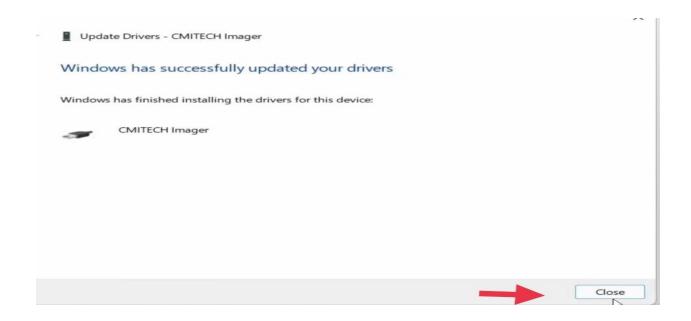

## Start Aadhar Enrollment Client issue has been resolved

Thanking You.....

**Prepared By** 

**Naman Sharma** 

System Manager(Delhi North Dn)